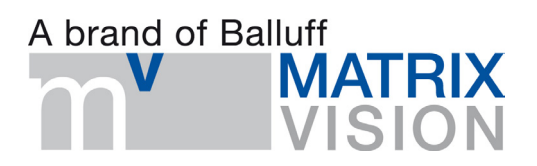

## **It is said that there are 3 configuration modes for the mvXCell-8i: preprocessor, accelerator, stand-alone/embedded but in another document (a getting started manual) why there are only 2 mode could be configured?**

mvXCell-8i, mvXCellBox

The mvXCell-8i can be used running its own Linux system and plugged into a PC. The PC or some other server in the network provides a means to boot the mvXCell-8i. Alternatively, it is possible to boot a complete Linux system from the FLASH of the mvXCell-8i. We are currently putting together the contents of this embedded Linux in FLASH. Please check with MATRIX VISION about the availability of this option. It will be possible to update the FLASH later in any mvXCell-8i cards that you buy now. The standalone / embedded mode is also supported with the mvXCellBox product. Please check with MATRIX VISION about the availability of this product.